### **Schriftlicher Unterrichtsentwurf**

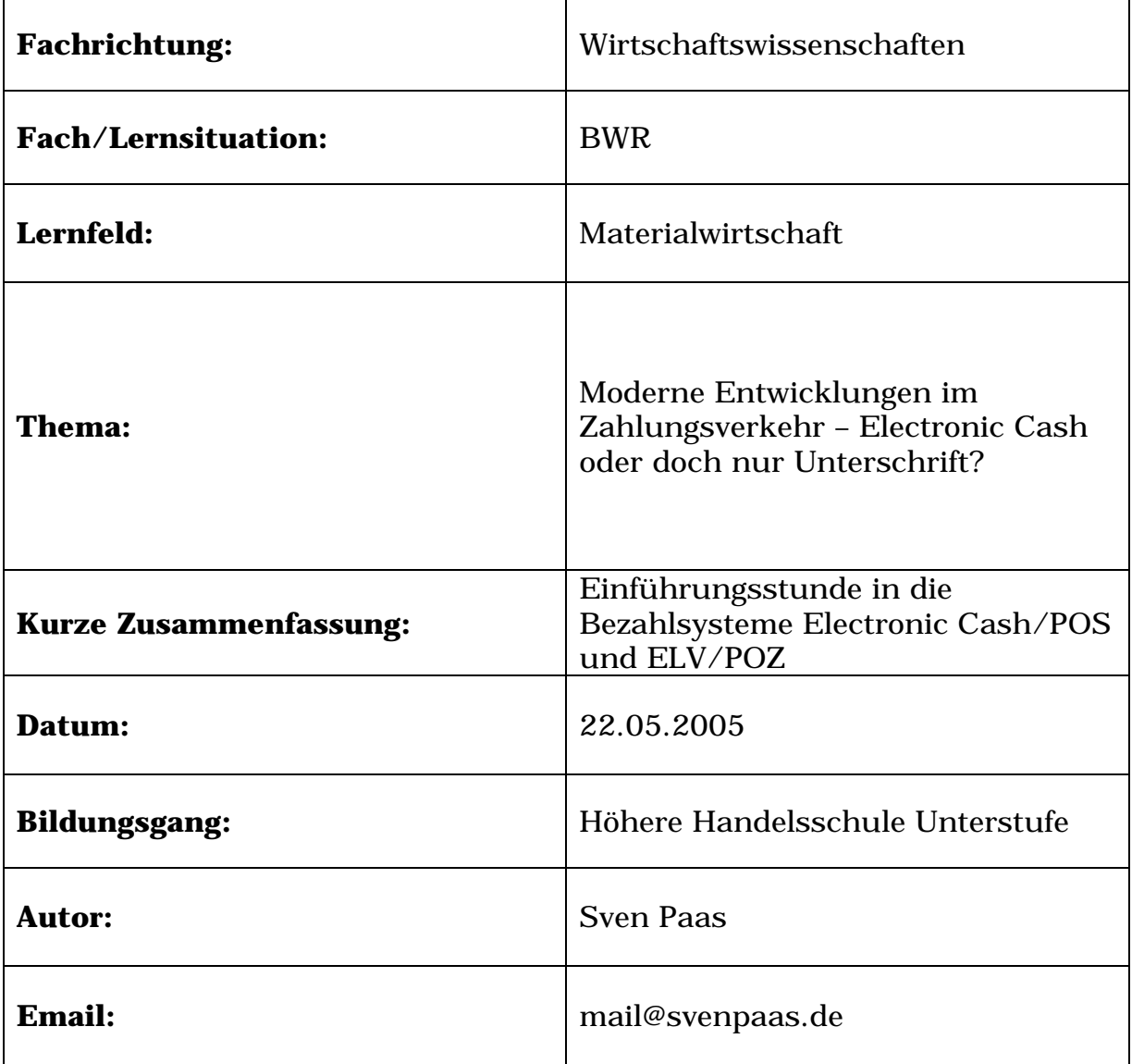

# **0. Klassensituation**

HHU 5 ist die Bezeichnung für eine Klasse der zweijährigen Berufsfachschule Fachrichtung Wirtschaft und Verwaltung (Höhere Handelsschule).

Die Klasse setzt sich aus 21 Schülerinnen und Schülern im Alter zwischen 17 und 20 Jahren zusammen. Die Schüler besitzen die Mittlere Reife. In diesem Halbjahr erhalten sie wöchentlich 6 Stunden BWR-Unterricht. Von diesen 6 Stunden werden mindestens 4 Stunden wöchentlich ausschließlich für Betriebswirtschaftslehre in Anspruch genommen.

Die Klasse besteht aus Schülern1 vieler verschiedener Nationalitäten (türkisch, polnisch, italienisch, deutsch). Obwohl die Klasse kulturell unterschiedlich geprägt ist, ist das Auskommen untereinander gut.

Die letzte Klassenarbeit in BWR hatte einen Notendurchschnitt von 3,9. Dabei haben 6 Schüler eine nicht ausreichende Leistung erbracht. Das unterdurchschnittliche Leistungsniveau der Klasse im Fach BWR wird dadurch leider widergespiegelt.

Von den 5 Wiederholern in dieser Klasse fallen zwei männliche Schüler häufig dadurch auf, dass sie ihr Vorwissen unvermittelt in die Klasse hineinrufen. Auf konkrete Nachfragen können sie aber oft keine zusammenhängenden Antworten geben.

# **1. Didaktische Schwerpunkte**

### **1.1. Vorgaben der Richtlinien und Lehrpläne**

Gemäß den Richtlinien und Lehrplänen der Bildungsgänge der zweijährigen Berufsfachschule Fachrichtung Wirtschaft und Verwaltung in Nordrhein-Westfalen ist für das Fach BWR im Themenbereich der Jahrgangsstufe 11 "Materialwirtschaft" der Inhalt "Zahlungsverkehr (Zahlungsarten und Zahlungsformen einschließlich moderner Zahlungsformen)" vorgeschrieben.2 Die Bildungsgangkonferenz für die Höhere Handelsschule hat festgelegt, dass im Inhaltsbereich

-

<sup>&</sup>lt;sup>1</sup> Der Begriff "Schüler" wird zur Vereinfachung geschlechtsneutral verwendet und gilt somit für Schülerinnen und Schüler gleichsam.

<sup>2</sup> Vgl. MfSWF NRW, Curriculare Skizzen, 2003.

Zahlungsverkehr, Electronic Cash und Elektronisches Lastschriftverfahren als Mindestinhalte zu thematisieren sind.3

## **1.2. Darstellung der Unterrichtsstunde im Zusammenhang**

Seit Beginn des Referendariats hospitiere ich in der Klasse HHU 5 im Unterrichtsfach BWR. Nach den Herbstferien 2004 habe ich begonnen den Bereich Rechnungswesen mit 2 Stunden in der Woche unter Anleitung zu unterrichten. Mit Beginn des laufenden Halbjahres unterrichte ich die Klasse in Sport/Gesundheitsförderung, hospitiere 2 Stunden in Rechnungswesen und unterrichte unter Anleitung 1 Stunde BWL am Dienstagmorgen. Dabei wurden und werden folgende Inhalte behandelt:

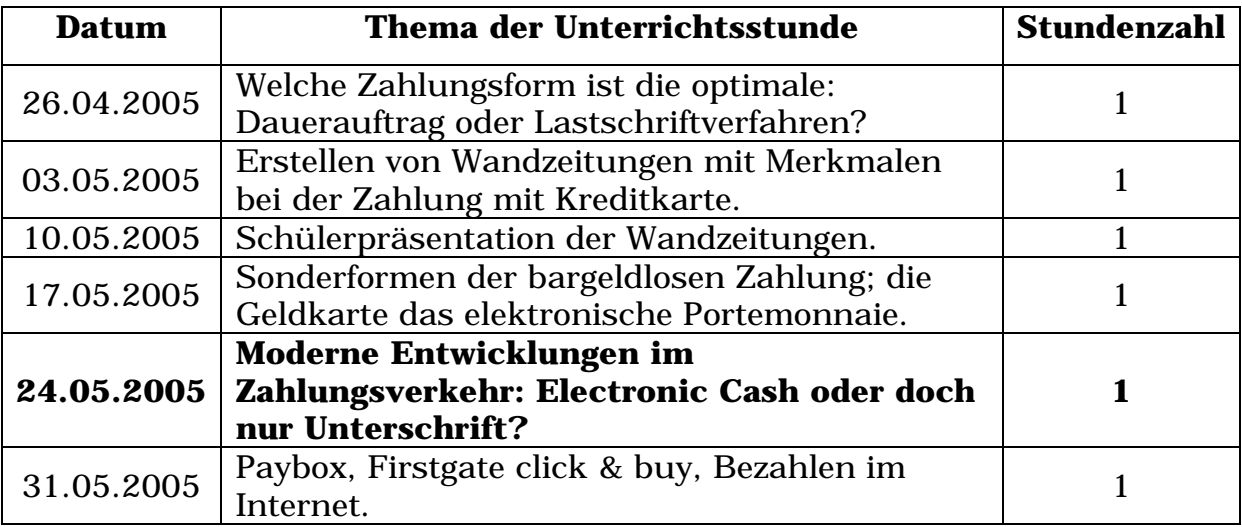

Im Mittelpunkt der Stunde des Unterrichtsbesuches stehen die Zahlungsformen mit Bankkundenkarte, insbesondere die Verfahren Electronic Cash und ELV/POZ. In der folgenden Stunde werden Zahlungsformen im Electronic Commerce thematisiert. Damit wird das Unterrichtsvorhaben Zahlungsverkehr abgeschlossen.

# **1.3. Grundsätzliche didaktische Entscheidungen**

Im Rahmen der Planung der Unterrichtsstunde habe ich folgende grundlegende didaktische Entscheidungen getroffen:

Die beiden bargeldlosen Zahlungssysteme "Electronic Cash" und das "Elektronische Lastschriftverfahren"<sup>4</sup> werden am häufigsten genutzt und

-

<sup>3</sup> Vgl. Beschluss der Bildungsgangkonferenz Höhere Handelsschule, Fach BWR.

<sup>&</sup>lt;sup>4</sup> Im weiteren Verlauf wird "Electronic Cash" mit "EC" und das "Elektronische Lastschriftverfahren" mit "ELV/POZ" abgekürzt.

haben die meisten Akzeptanzstellen in Deutschland. Fast jeder Schüler ist im Besitz einer Bankkundenkarte und hat die Zahlungssysteme schon einmal benutzt. Der Umgang der Schüler mit den Zahlungssystemen beschränkte sich bisher auf die Nutzung der Kundenseite. In der heutigen Stunde sollen die Zahlungssysteme aber nun auch aus der Händlersicht betrachtet werden. Deshalb habe ich zum Einstieg in die Stunde eine fallbezogene Entscheidungssituation konstruiert. Diese induktive Vorgehensweise wird die Schüler zuerst dazu veranlassen, bekannte Problemlösungen zu suchen. Eventuell führen außerschulische Erfahrungen einiger Schüler mit den gesuchten Zahlungsarten schnell zum eigentlichen Thema, die Frage nach den unterschiedlichen Leistungen der beiden Systeme für den Händler.

In der nachfolgenden Gruppenarbeitsphase soll, anknüpfend an die Vorkenntnisse, mit Hilfe von Arbeitstexten eine Antwort auf der aufgeworfenen Frage gesucht werden. Die Gruppenarbeit ermöglicht die parallele Bearbeitung der beiden Zahlungssysteme nach je zwei Aspekten (Abwicklung des Zahlungsvorganges und Bewertung des Systems). Die anschließende Präsentation der Ergebnisse sichert die Gruppenergebnisse für die gesamte Klasse. Abschließend soll die Ausgangsproblemstellung mit Hilfe der Gruppenergebnisse gelöst werden.

Hierbei habe ich folgende Reduktionsentscheidungen getroffen:

- Es erfolgt keine Unterscheidung zwischen dem ELV und dem POZ-System.
- Die Fachtermini "Sperrdateiabfrage, Autorisierungstelle und Gesellschaft für Zahlungssysteme" wurden z. B. durch Rechenzentrum ersetzt.
- Das Electronic-cash-chip-Verfahren wurde wegen seiner geringen Verbreitung nicht berücksichtigt.
- Auf eine ausführliche schriftliche Bewertung der Systeme wird aus Zeitgründen verzichtet und erfolgt durch Icons (Smilies). Die Begründung erfolgt in der Präsentationsphase.
- Zur besseren Veranschaulichung, erfolgt die Darstellung des Bezahlvorganges stellvertretend mit Icons.
- Die "Kriterien aus Händlersicht" beider Zahlungssysteme, sind teilweise absichtlich diskussionsbedürftig formuliert. Bei der Bewertung gibt es daher keine eindeutige Lösung.
- Die Kosten der Hardware und der Datenübertragung bleiben unberücksichtigt.

# **2. Ziele der Unterrichtsstunde**

Im Rahmen der heutigen Stunde sollen folgende Lernziele erreicht werden:

Die Schüler …

- arbeiten die Informationstexte nach den gesuchten Kriterien auf und stellen sie im Zusammenhang dar.
- bilden zusammen mit den Informationstexten Bewertungsmaßstäbe für diese Zahlungssysteme.
- können die unterschiedlichen System- und Prozesszusammenhänge erklären.
- fassen ihre Arbeitsergebnisse zusammen und präsentieren sie im freien Vortrag vor der Klasse.
- bewerten die Zahlungssysteme unter ökonomischen Gesichtspunkten.
- werden Informationen innerhalb der Gruppe austauschen und sich in Teamarbeit einbinden.
- vergleichen die verschiedenen bargeldlosen Zahlungsformen und ermitteln das optimale System für die Ausgangssituation und können diese auch auf andere Situationen übertragen.

# **3. Stundenverlauf**

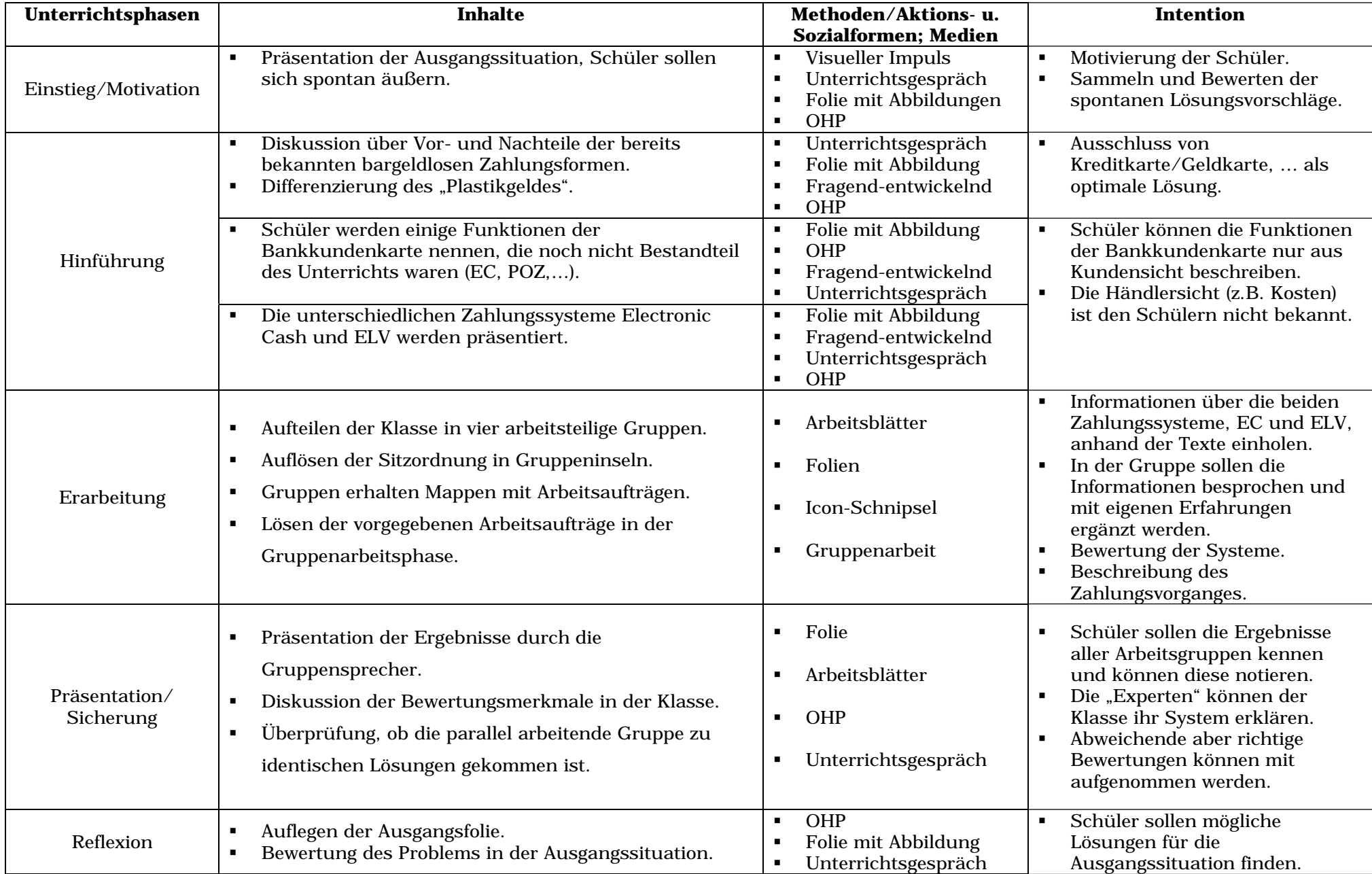

# **4. Literatur**

MINISTERIUM FÜR SCHULE, WISSENSCHAFT UND FORSCHUNG DES LANDES NORDRHEIN: Richtlinien und Lehrpläne zur Erprobung für die Bildungsgänge der zweijährigen Berufsfachschule der Anlage C der APO-BK, Typ Wirtschaft und Verwaltung, Schriftenreihe Schule in NRW.

MINISTERIUM FÜR SCHULE, WISSENSCHAFT UND FORSCHUNG DES LANDES NORDRHEIN: Curriculare Skizzen, APO-BK zur Anlage C5 – Fachrichtung Wirtschaft und Verwaltung, Soest 2003.

# **5. Anlagen**

- Folie mit Ausgangssituation
- **Arbeitsblätter**
- Folie mit erwartetem Lösungshorizont

**Welche Möglichkeiten der bargeldlosen Zahlung soll ich meinen Kunden anbieten?** 

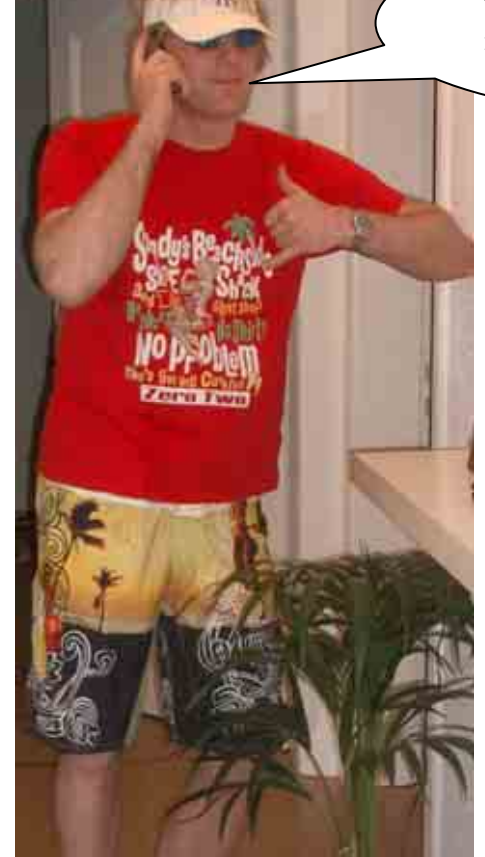

**Robbie will ein Fachgeschäft für Surfen und Snowboarden eröffnen.** 

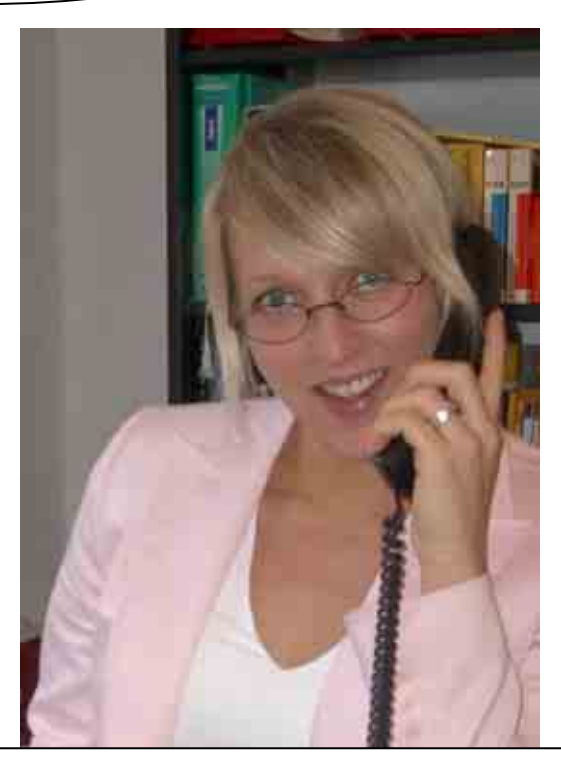

**Frau Kaiser - Geschäftskundenberaterin der Bank.** 

Arbeitsblatt Gruppe 2

### **Electronic Cash**

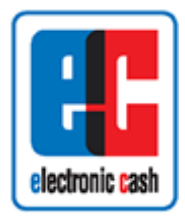

Diese Zahlungsform ermöglicht es dem Bankkarteninhaber, am so genannten **Point of Sale (POS)**, wie zum Beispiel beim Einzelhändler, der zur Kartenzahlung bereit ist, bargeldlos zu bezahlen.

Damit die Karte nicht von Unbefugten benutzt werden kann, wird jedem Karten-Besitzer von seiner Bank eine Geheimzahl mitgeteilt **(PIN).** Der Karteninhaber darf nur im Rahmen seines Guthabens bzw. Verfügungsrahmens Zahlungen vornehmen. Die Grundidee des Electronic Cash besteht darin, am POS, ein Gerät aufzustellen, das die Daten einer Bankkundenkarte lesen und verarbeiten kann.

Beim Bezahlen an der Kasse wird der Rechnungsbetrag vom Verkäufer ermittelt und am Lesegerät angezeigt. Die Karte wird in den Kartenleser eingegeben und von diesem gelesen. Der Kunde bestätigt den Rechnungsbetrag und gibt seine PIN ein. Die auf der Karte gespeicherten Kundendaten und der Umsatz werden bei der Zahlung **online** an das Rechenzentrum des Netzbetreibers (Banken, EDV-Hersteller, Serviceunternehmen) geleitet. Vom Rechenzentrum wird sofort bei der Bank bzw. bei der Gesellschaft, die die Karte ausgestellt hat, die Echtheit der Karte sowie der Kontostand überprüft und die Zahlung genehmigt oder abgelehnt. Bei einer Positivmeldung wird dem Kunden der quittierte Kassenbeleg ausgehändigt.

Der Händler erhält von seiner Bank die Gutschrift (abzüglich Gebühren). Die Gebühr beträgt 0,3 % vom Umsatz, aber mindestens 0,08 EUR je Zahlungsvorgang. Dafür kann der Händler **sicher** sein, dass er die Zahlung auch erhält. Das **Karten ausgebende Kreditinstitut übernimmt dafür die Zahlungsgarantie.** Der Käufer erhält anschließend die Lastschrift von seiner Bank.

- **1) Arbeitsauftrag:** Beschreibt die Abwicklung des Zahlungsvorgangs mit Hilfe der umseitig abgebildeten Icons! Die Icons sind in der richtigen Reihenfolge zu nummerieren. Diskutiert eure Entscheidung innerhalb der Gruppe!
- 2) Arbeitsauftrag: Bewertet dieses Zahlungssystem nach den "Kriterien aus Händlersicht". Beratet euch dabei innerhalb der Gruppe! Verwendet für eure Ergebnisse die Spalte "Bewertung" der Tabelle und benutzt folgende Symbole: Für eine positive ,  $\odot$  für eine negative,  $\odot$  für eine neutrale  $\odot$  Bewertung.
- **3) Arbeitsauftrag:** Klebt die Icon-Schnipsel in der richtigen Reihenfolge auf die kleine Folie! Bestimmt eine/einen Gruppensprecher/-in, die/der die Ergebnisse des **ersten Arbeitsauftrages** der Klasse vorstellt, dabei soll auch eine Begründung für die Entscheidungen gegeben werden.

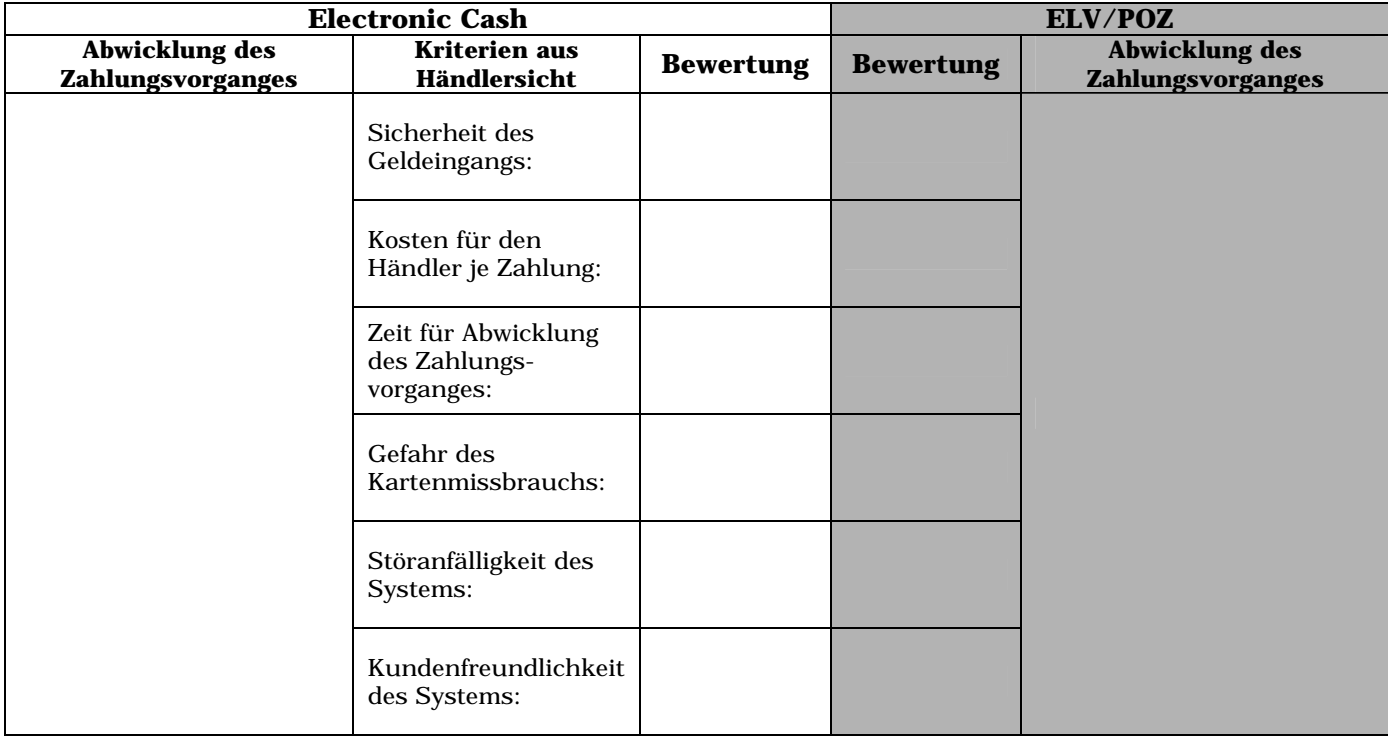

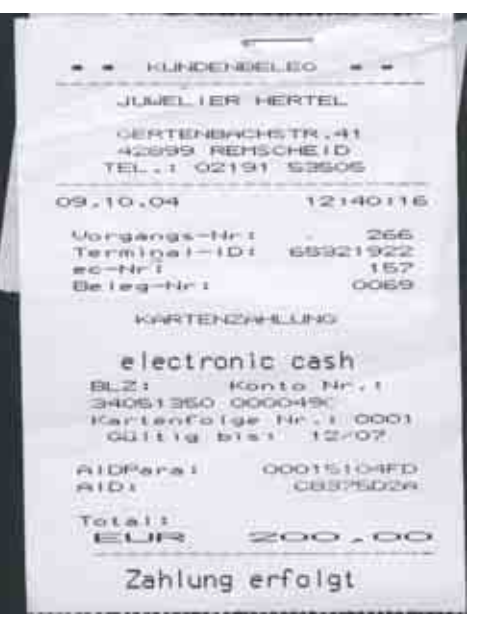

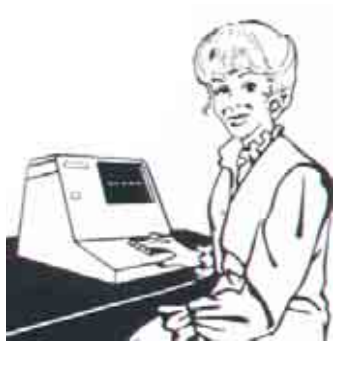

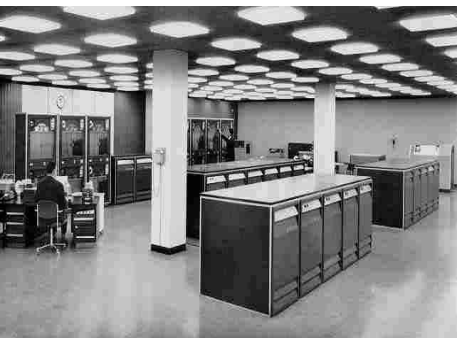

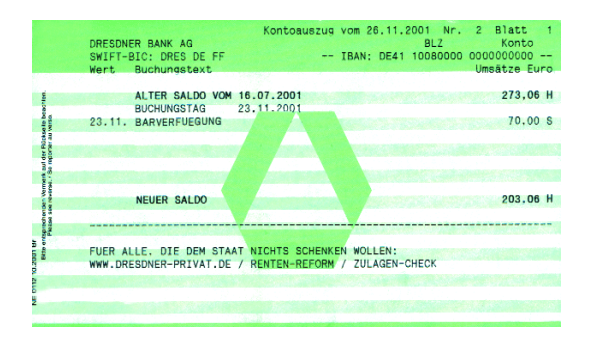

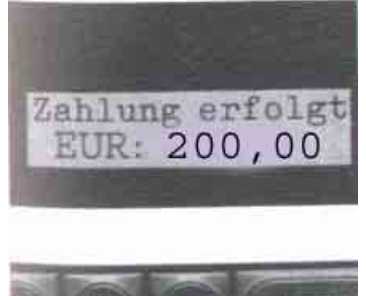

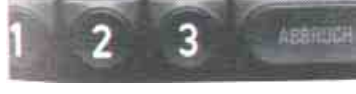

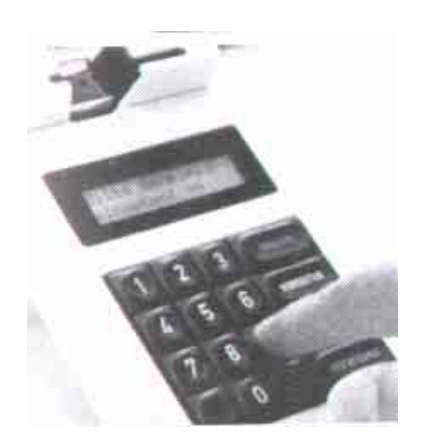

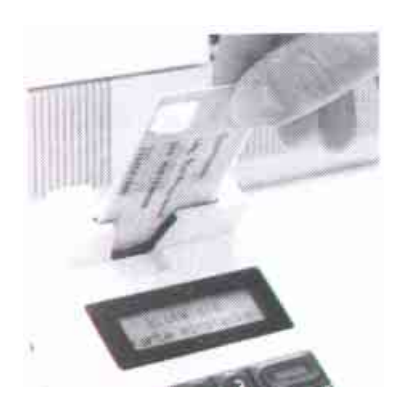

Arbeitsblatt Gruppe 1

#### **Electronic Cash**

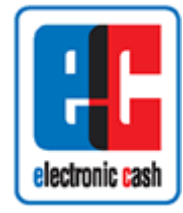

Diese Zahlungsform ermöglicht es dem Bankkarteninhaber, am so genannten **Point of Sale (POS)**, wie zum Beispiel beim Einzelhändler, der zur Kartenzahlung bereit ist, bargeldlos zu bezahlen.

Damit die Karte nicht von Unbefugten benutzt werden kann, wird jedem Karten-Besitzer von seiner Bank eine Geheimzahl mitgeteilt **(PIN).** Der Karteninhaber darf nur im Rahmen seines Guthabens bzw. Verfügungsrahmens Zahlungen vornehmen. Die Grundidee des Electronic Cash besteht darin, am POS, ein Gerät aufzustellen, das

die Daten einer Bankkundenkarte lesen und verarbeiten kann. Beim Bezahlen an der Kasse wird der Rechnungsbetrag vom Verkäufer ermittelt und am Lesegerät angezeigt. Die Karte wird in den Kartenleser eingegeben und von diesem gelesen. Der Kunde bestätigt den Rechnungsbetrag und gibt seine PIN ein. Die auf der Karte gespeicherten Kundendaten und der Umsatz werden bei der Zahlung **online** an das Rechenzentrum des Netzbetreibers (Banken, EDV-Hersteller, Serviceunternehmen) geleitet. Vom Rechenzentrum wird sofort bei der Bank bzw. bei der Gesellschaft, die die Karte ausgestellt hat, die Echtheit der Karte sowie der Kontostand überprüft und die Zahlung genehmigt oder abgelehnt. Bei einer Positivmeldung wird dem Kunden der quittierte Kassenbeleg ausgehändigt.

Der Händler erhält von seiner Bank die Gutschrift (abzüglich Gebühren). Die Gebühr beträgt 0,3 % vom Umsatz, aber mindestens 0,08 EUR je Zahlungsvorgang. Dafür kann der Händler **sicher** sein, dass er die Zahlung auch erhält. Das **Karten ausgebende Kreditinstitut übernimmt dafür die Zahlungsgarantie.** Der Käufer erhält anschließend die Lastschrift von seiner Bank.

**1) Arbeitsauftrag:** Beschreibt die Abwicklung des Zahlungsvorgangs mit Hilfe der umseitig abgebildeten Icons! Die Icons sind in der richtigen Reihenfolge zu nummerieren. Diskutiert eure Entscheidung innerhalb der Gruppe!

Für eine positive ,  $( \cdot \cdot )$  für eine negative,  $( \cdot \cdot )$  für eine neutrale  $( \cdot \cdot )$  Bewertung.

- 2) Arbeitsauftrag: Bewertet dieses Zahlungssystem nach den "Kriterien aus Händlersicht". Beratet euch dabei innerhalb der Gruppe! Verwendet für eure Ergebnisse die Spalte "**Bewertung"** der Tabelle und benutzt folgende Symbole:
- **3) Arbeitsauftrag:** Klebt die Bewertungssymbole in der richtigen Reihenfolge auf die kleine Folie! Bestimmt eine/einen Gruppensprecher/-in, die/der die Ergebnisse des **zweiten Arbeitsauftrages** der Klasse vorstellt, dabei soll auch eine Begründung für die Entscheidungen gegeben werden.

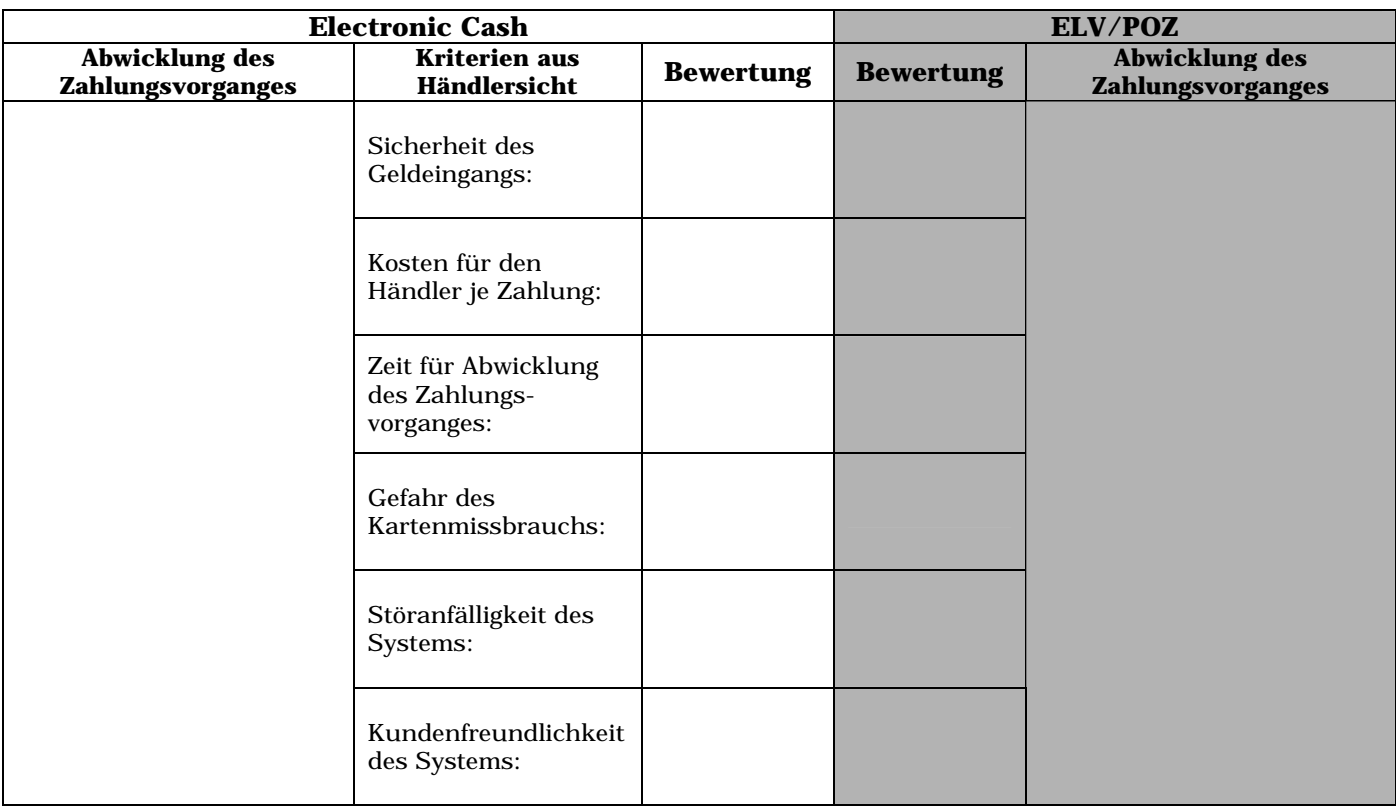

Arbeitsblatt Gruppe 4

### **Elektronisches Lastschriftverfahren ELV/POZ**

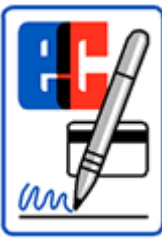

Diese Zahlungsform ermöglicht es einem Bankkarteninhaber, zum Beispiel beim Einzelhändler, der zur Kartenzahlung bereit ist bargeldlos zu bezahlen. Beim Bezahlen an der Kasse wird der Rechnungsbetrag vom Verkäufer ermittelt und am Lesegerät angezeigt. Die Karte wird in den Kartenleser eingegeben und von diesem gelesen.

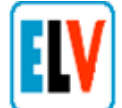

Aus den Karten- und Rechnungsinformationen wird für den Käufer ein **Lastschrifteneinzugsbeleg** erstellt. Bei manchen Händlern erfolgt aus Sicherheitsgründen eine online-Anfrage an das Rechenzentrum des Netzbetreibers

(Banken, EDV-Hersteller, Serviceunternehmen). Dabei wird überprüft, ob die Karte als verloren oder gestohlen gemeldet wurde. Der Verfügungsrahmen bzw. der Kontostand des Käufers wird dabei aber nicht überprüft. Für eine Abfrage dieser Daten entstehen dem Händler zurzeit Kosten in Höhe von 0,05 EUR pro Zahlungsvorgang.

Der Lastschrifteinzugsbeleg muss noch vom Käufer überprüft und auf der Rückseite unterschrieben werden. Dadurch wird der Zahlungsempfänger zum Einzug des Rechnungsbetrages ermächtigt. Manche Händler vergleichen die Bankkundenkarte und die Unterschrift noch zusätzlich mit den Personalausweis-Daten des Käufers. Anschließend erhält der Käufer eine Kopie des Belegs. Die Belastung auf dem Konto des Käufers erfolgt in der Regel am nächsten Werktag. Wie bei jeder Einzugsermächtigung kann einer Belastung widersprochen werden. Der Zahlungsempfänger hat keine Zahlungsgarantie; er trägt das volle Risiko des Forderungseingangs selbst. Das elektronische Lastschriftverfahren wird auch **POZ-System** genannt (Point-of Sale-System ohne Zahlungsgarantie).

- **1) Arbeitsauftrag:** Beschreibt die Abwicklung des Zahlungsvorgangs mit Hilfe der umseitig abgebildeten Icons! Die Icons sind in der richtigen Reihenfolge zu nummerieren. Diskutiert eure Entscheidung innerhalb der Gruppe!
- **2) Arbeitsauftrag:** Bewertet dieses Zahlungssystem nach den **"Kriterien aus Händlersicht".** Beratet euch dabei innerhalb der Gruppe! Verwendet für eure Ergebnisse die Spalte "Bewertung" der Tabelle und benutzt folgende Symbole: Für eine positive ,  $(°)$  für eine negative,  $(°)$  für eine neutrale  $(°)$  Bewertung.
- **3) Arbeitsauftrag:** Klebt die Bewertungssymbole in der richtigen Reihenfolge auf die kleine Folie! Bestimmt eine/einen Gruppensprecher/-in, die/der die Ergebnisse des **zweiten Arbeitsauftrages** der Klasse vorstellt, dabei soll auch eine Begründung für die Entscheidungen gegeben werden.

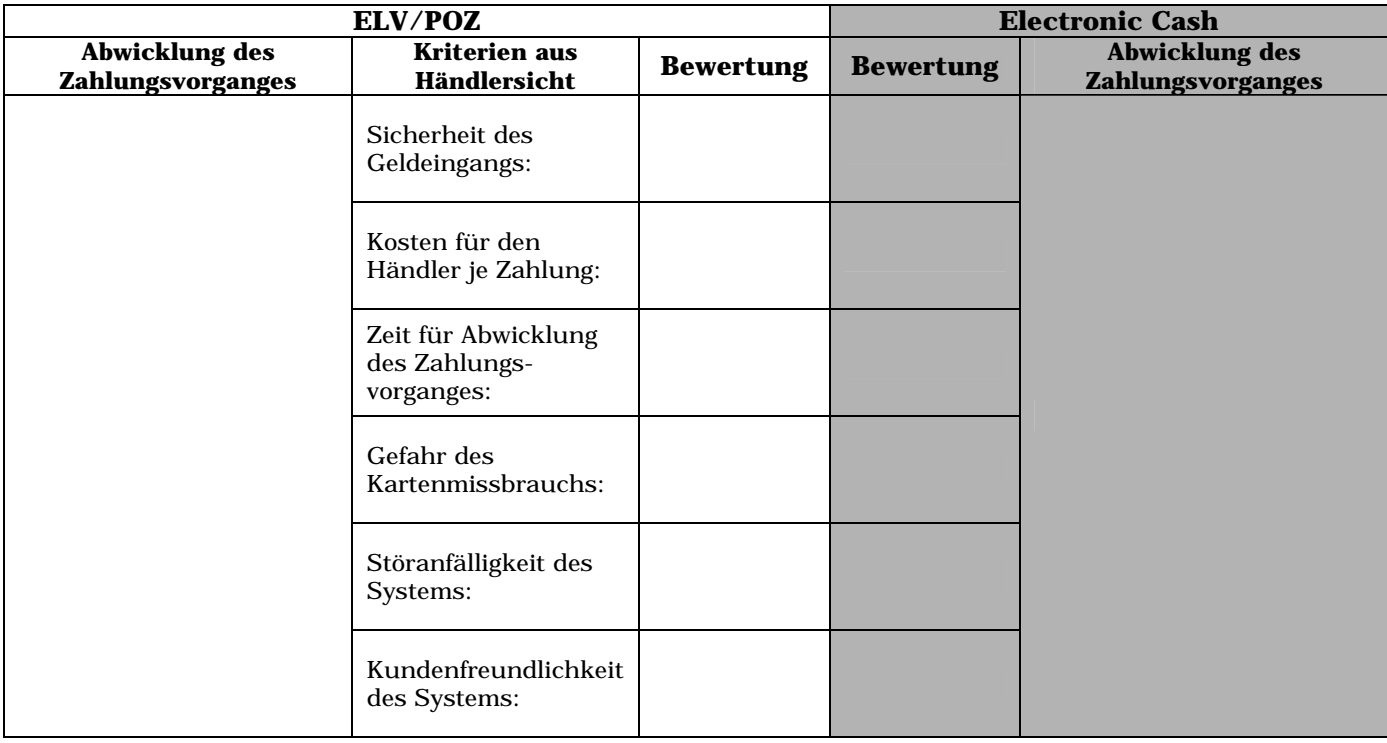

Arbeitsblatt Gruppe 3:

### **Elektronisches Lastschriftverfahren ELV/POZ**

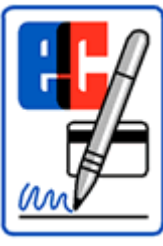

Diese Zahlungsform ermöglicht es einem Bankkarteninhaber, zum Beispiel beim Einzelhändler, der zur Kartenzahlung bereit ist bargeldlos zu bezahlen. Beim Bezahlen an der Kasse wird der Rechnungsbetrag vom Verkäufer ermittelt und am Lesegerät angezeigt. Die Karte wird in den Kartenleser eingegeben und von diesem gelesen.

Aus den Karten- und Rechnungsinformationen wird für den Käufer ein **Lastschrifteneinzugsbeleg** erstellt. Bei manchen Händlern erfolgt aus Sicherheitsgründen eine online-Anfrage an das Rechenzentrum des Netzbetreibers

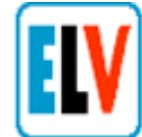

(Banken, EDV-Hersteller, Serviceunternehmen). Dabei wird überprüft, ob die Karte als verloren oder gestohlen gemeldet wurde. Der Verfügungsrahmen bzw. der Kontostand des Käufers wird dabei aber nicht überprüft. Für eine Abfrage dieser Daten entstehen dem Händler zurzeit Kosten in Höhe von 0,05 EUR pro Zahlungsvorgang.

Der Lastschrifteinzugsbeleg muss noch vom Käufer überprüft und auf der Rückseite unterschrieben werden. Dadurch wird der Zahlungsempfänger zum Einzug des Rechnungsbetrages ermächtigt. Manche Händler vergleichen die Bankkundenkarte und die Unterschrift noch zusätzlich mit den Personalausweis-Daten des Käufers. Anschließend erhält der Käufer eine Kopie des Belegs. Die Belastung auf dem Konto des Käufers erfolgt in der Regel am nächsten Werktag. Wie bei jeder Einzugsermächtigung kann einer Belastung widersprochen werden. Der Zahlungsempfänger hat keine Zahlungsgarantie; er trägt das volle Risiko des Forderungseingangs selbst. Das elektronische Lastschriftverfahren wird auch **POZ-System** genannt (Point-of Sale-System ohne Zahlungsgarantie).

- **1) Arbeitsauftrag:** Beschreibt die Abwicklung des Zahlungsvorgangs mit Hilfe der umseitig abgebildeten Icons! Die Icons sind in der richtigen Reihenfolge zu nummerieren. Diskutiert eure Entscheidung innerhalb der Gruppe!
- **2) Arbeitsauftrag:** Bewertet dieses Zahlungssystem nach den **"Kriterien aus Händlersicht".** Beratet euch dabei innerhalb der Gruppe! Verwendet für eure Ergebnisse die Spalte "Bewertung" der Tabelle und benutzt folgende Symbole: Für eine positive ,  $( \cdot \cdot )$  für eine negative,  $( \cdot \cdot )$  für eine neutrale  $( \cdot \cdot )$  Bewertung.
- **3) Arbeitsauftrag:** Klebt die Icon-Schnipsel in der richtigen Reihenfolge auf die kleine Folie! Bestimmt eine/einen Gruppensprecher/-in, die/der die Ergebnisse des **ersten Arbeitsauftrages** der Klasse vorstellt, dabei soll auch eine Begründung für die Entscheidungen gegeben werden.

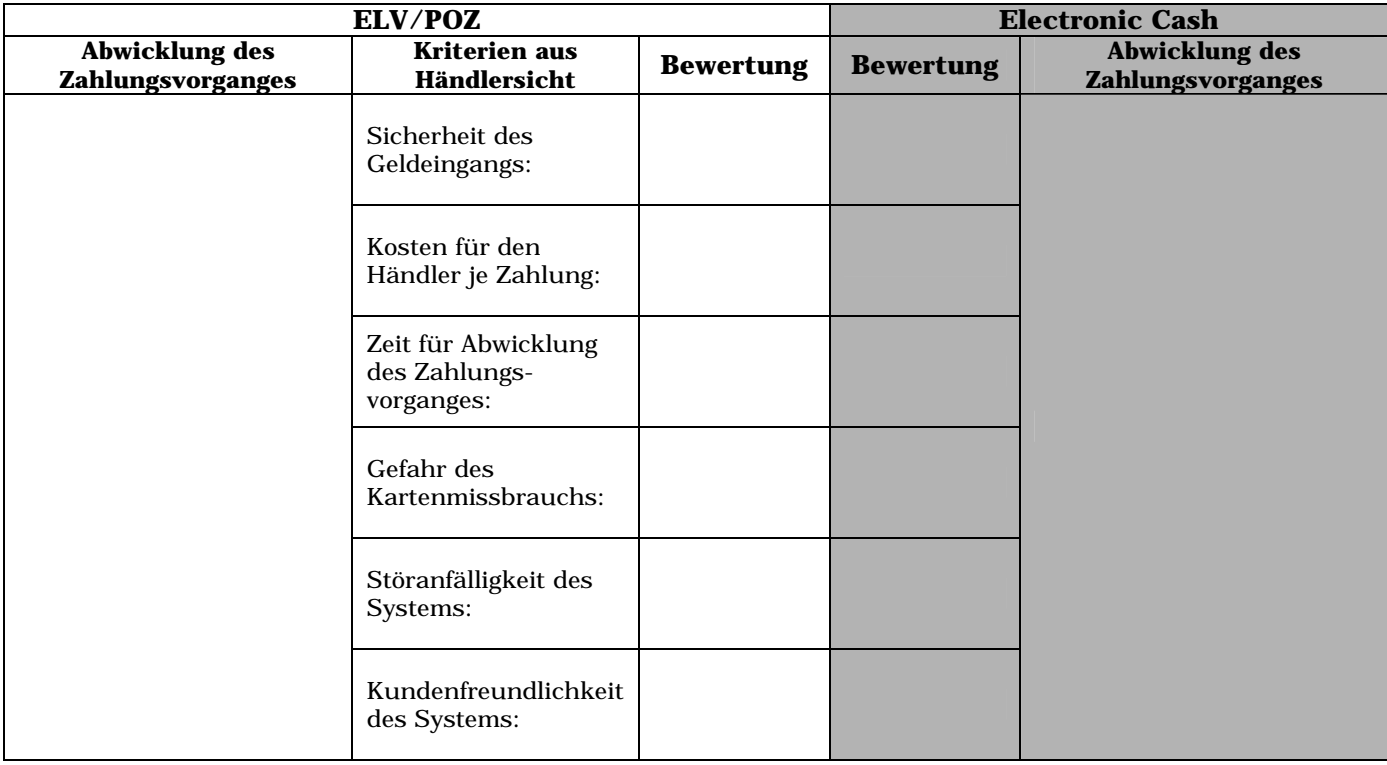

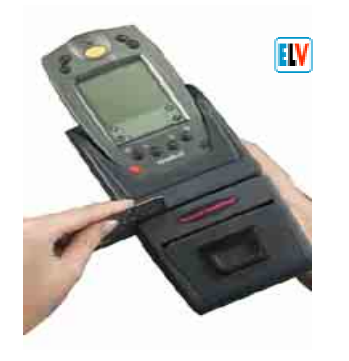

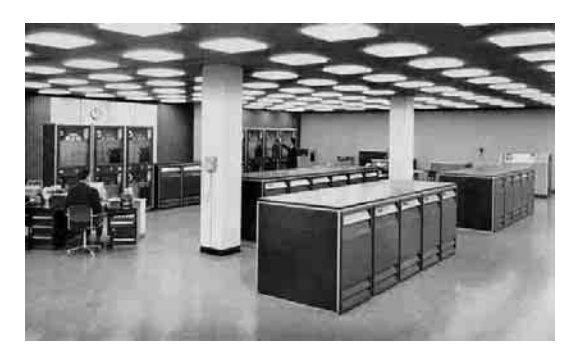

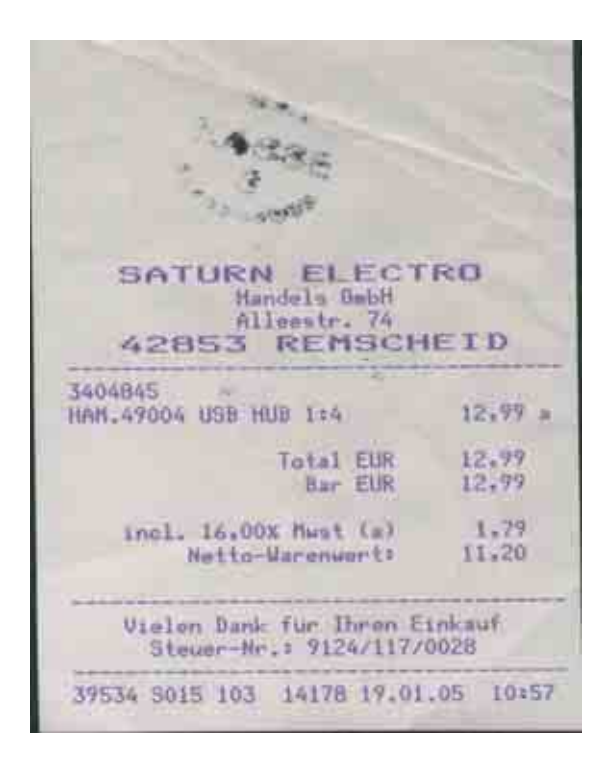

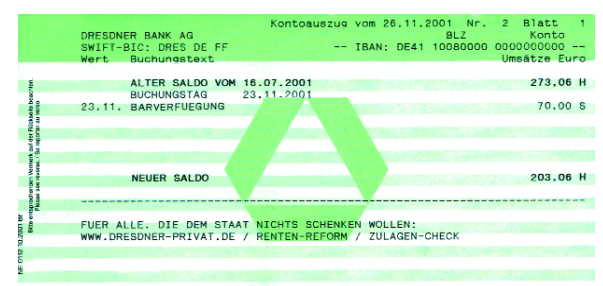

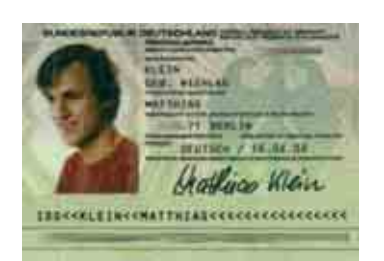

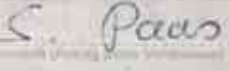

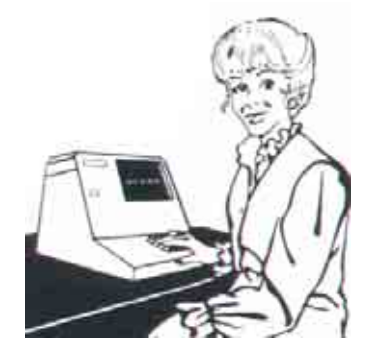

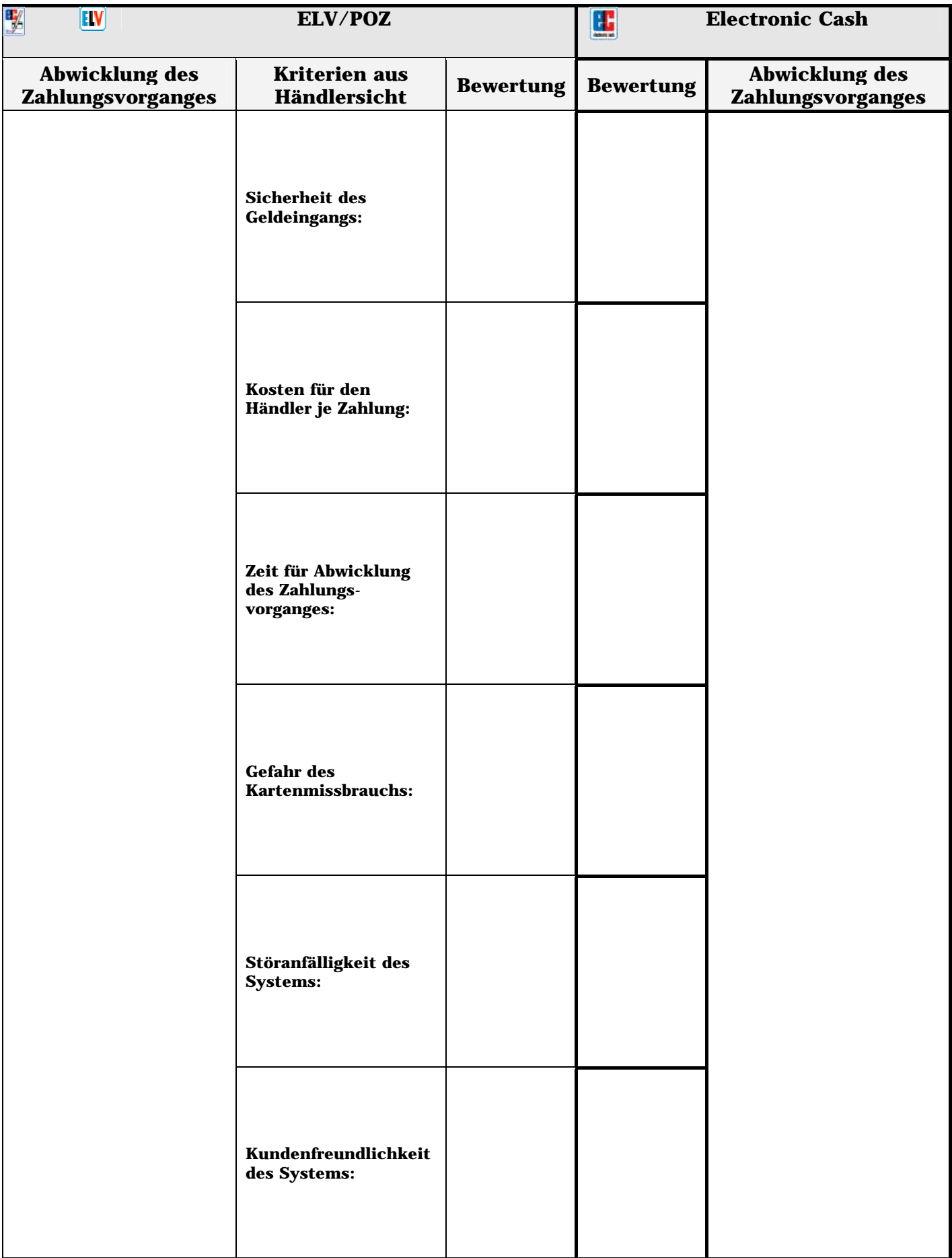

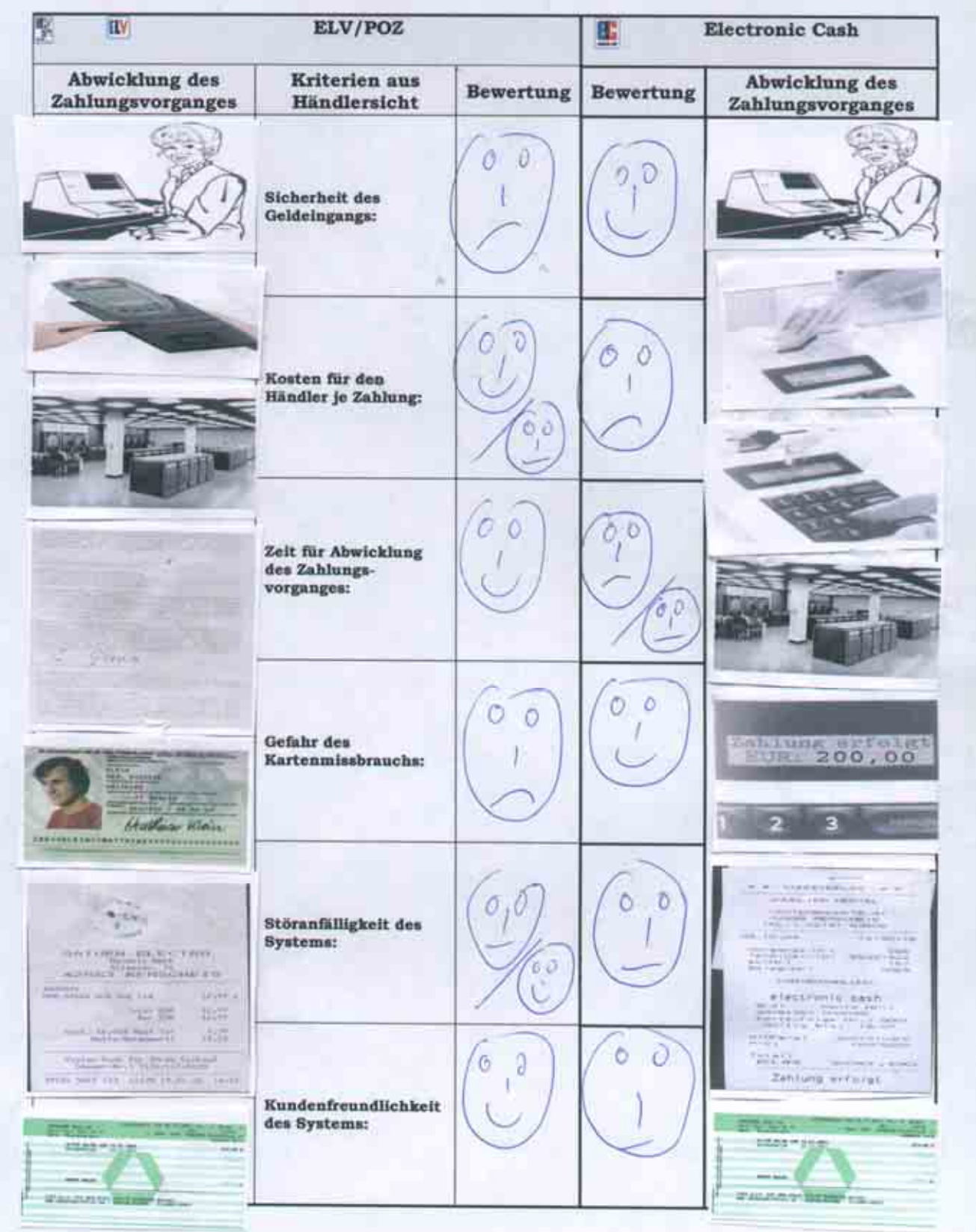

#### Informationstext

#### **Electronic Cash**

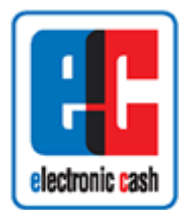

Diese Zahlungsform ermöglicht es dem Bankkarteninhaber, am so genannten **Point of Sale (POS)**, wie zum Beispiel beim Einzelhändler, der zur Kartenzahlung bereit ist, bargeldlos zu bezahlen.

Damit die Karte nicht von Unbefugten benutzt werden kann, wird jedem Karten-Besitzer von seiner Bank eine Geheimzahl mitgeteilt **(PIN).** Der Karteninhaber darf nur im Rahmen seines Guthabens bzw. Verfügungsrahmens Zahlungen vornehmen. Die Grundidee des Electronic Cash besteht darin, am POS, ein Gerät aufzustellen, das

die Daten einer Bankkundenkarte lesen und verarbeiten kann. Beim Bezahlen an der Kasse wird der Rechnungsbetrag vom Verkäufer ermittelt und am Lesegerät angezeigt. Die Karte wird in den Kartenleser eingegeben und von diesem gelesen. Der Kunde bestätigt den Rechnungsbetrag und gibt seine PIN ein. Die auf der Karte gespeicherten Kundendaten und der Umsatz werden bei der Zahlung **online** an das Rechenzentrum des Netzbetreibers (Banken, EDV-Hersteller, Serviceunternehmen) geleitet. Vom Rechenzentrum wird sofort bei der Bank bzw. bei der Gesellschaft, die die Karte ausgestellt hat, die Echtheit der Karte sowie der Kontostand überprüft und die Zahlung genehmigt oder abgelehnt. Bei einer Positivmeldung wird dem Kunden der quittierte Kassenbeleg ausgehändigt.

Der Händler erhält von seiner Bank die Gutschrift (abzüglich Gebühren). Die Gebühr beträgt 0,3 % vom Umsatz, aber mindestens 0,08 EUR je Zahlungsvorgang. Dafür kann der Händler **sicher** sein, dass er die Zahlung auch erhält. Das **Karten ausgebende Kreditinstitut übernimmt dafür die Zahlungsgarantie.** Der Käufer erhält anschließend die Lastschrift von seiner Bank.

### **Bargeldlose Zahlung mit der Bankkundenkarte**

Informationstext

#### **Elektronisches Lastschriftverfahren ELV/POZ**

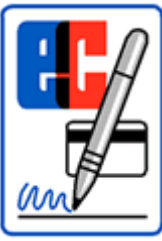

Diese Zahlungsform ermöglicht es einem Bankkarteninhaber, zum Beispiel beim Einzelhändler, der zur Kartenzahlung bereit ist bargeldlos zu bezahlen. Beim Bezahlen an der Kasse wird der Rechnungsbetrag vom Verkäufer ermittelt und am Lesegerät angezeigt. Die Karte wird in den Kartenleser eingegeben und von diesem gelesen.

Aus den Karten- und Rechnungsinformationen wird für den Käufer ein **Lastschrifteneinzugsbeleg** erstellt. Bei manchen Händlern erfolgt aus Sicherheitsgründen eine online-Anfrage an das Rechenzentrum des Netzbetreibers

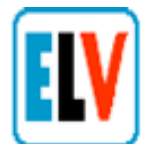

(Banken, EDV-Hersteller, Serviceunternehmen). Dabei wird überprüft, ob die Karte als

verloren oder gestohlen gemeldet wurde. Der Verfügungsrahmen bzw. der Kontostand des Käufers wird dabei aber nicht überprüft. Für eine Abfrage dieser Daten entstehen dem Händler zurzeit Kosten in Höhe von 0,05 EUR pro Zahlungsvorgang.

Der Lastschrifteinzugsbeleg muss noch vom Käufer überprüft und auf der Rückseite unterschrieben werden. Dadurch wird der Zahlungsempfänger zum Einzug des Rechnungsbetrages ermächtigt. Manche Händler vergleichen die Bankkundenkarte und die Unterschrift noch zusätzlich mit den Personalausweis-Daten des Käufers. Anschließend erhält der Käufer eine Kopie des Belegs. Die Belastung auf dem Konto des Käufers erfolgt in der Regel am nächsten Werktag. Wie bei jeder Einzugsermächtigung kann einer Belastung widersprochen werden. Der Zahlungsempfänger hat keine Zahlungsgarantie; er trägt das volle Risiko des Forderungseingangs selbst. Das elektronische Lastschriftverfahren wird auch **POZ-System** genannt (Point-of Sale-System ohne Zahlungsgarantie).